#### Introduction to Data Management CSE 344

#### Lecture 5: Grouping and Query Evaluation

#### Announcements

- Web quiz 2 is open: due next Tuesday 11pm
- Homework 2 is released: due next Wednesday 11pm

### Review

- Selection
- Projection
- Join
  - Inner and outer
- Aggregates

## Today

- Aggregations and grouping (6.4.3 6.4.6)
- Order of query evaluation

## Grouping and Aggregation

Purchase(product, price, quantity)

Find total quantities for all sales over \$1, by product.

## Grouping and Aggregation

| Product | Price | Quantity |   |         |            |
|---------|-------|----------|---|---------|------------|
| Bagel   | 3     | 20       | N | Product | TotalSales |
| Bagel   | 1.50  | 20       |   | Bagel   | 40         |
| Banana  | 0.5   | 50       |   | Banana  | 20         |
| Banana  | 2     | 10       |   |         |            |
| Banana  | 4     | 10       |   |         |            |

| SELECT   | <pre>product, Sum(quantity) AS TotalSa</pre> | les |
|----------|----------------------------------------------|-----|
| FROM     | Purchase                                     |     |
| WHERE    | price > 1                                    |     |
| GROUP BY | product                                      | 6   |

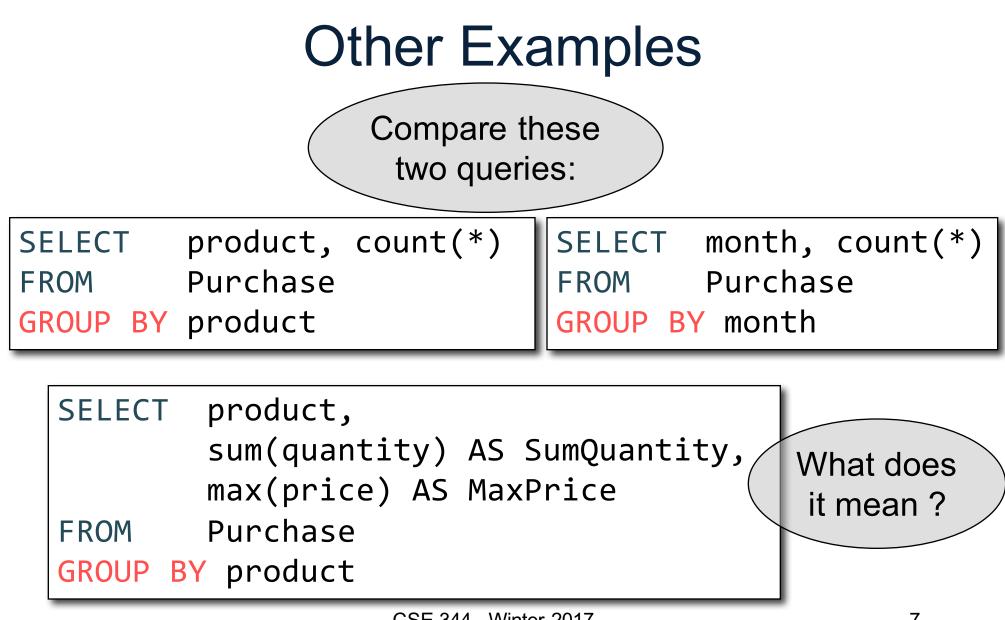

### Need to be Careful...

| <pre>SELECT product,<br/>max(quantity)</pre> | Product | Price | Quantity |
|----------------------------------------------|---------|-------|----------|
| FROM Purchase                                | Bagel   | 3     | 20       |
| GROUP BY product                             | Bagel   | 1.50  | 20       |
| SELECT product, quantity                     | Banana  | 0.5   | 50       |
| FROM Purchase<br>GROUP BY product            | Banana  | 2     | 10       |
|                                              | Banana  | 4     | 10       |

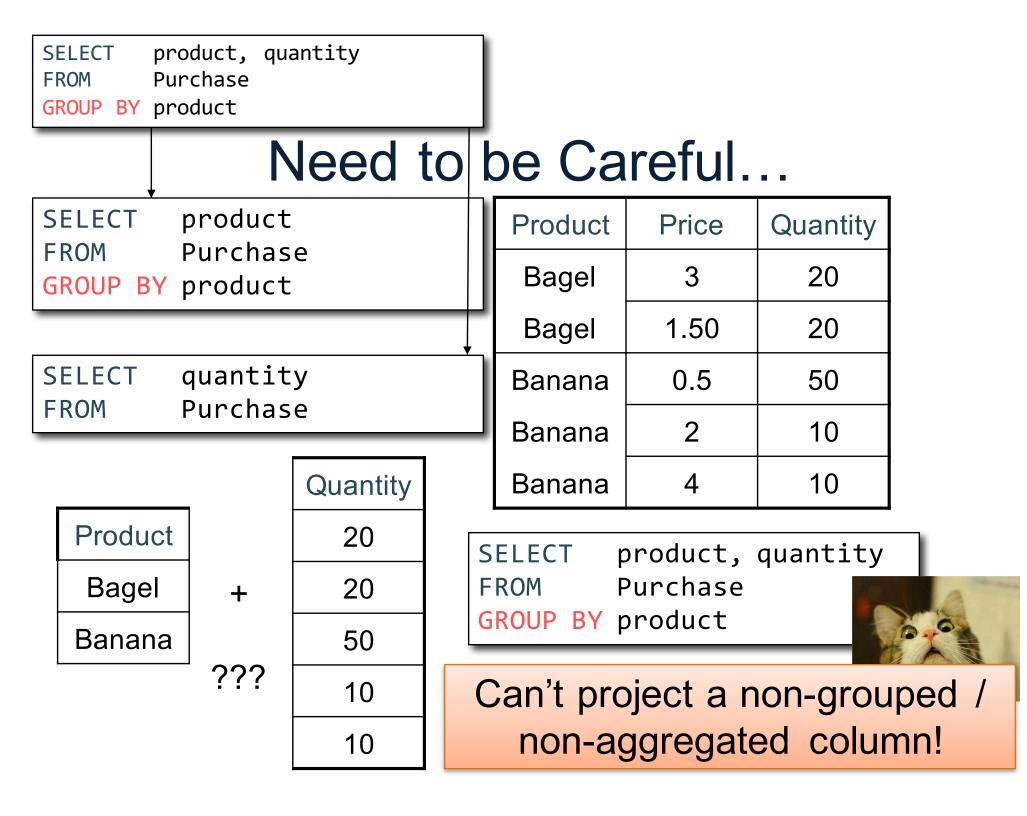

### Need to be Careful...

| <pre>SELECT product,<br/>max(quantity)</pre> | Product                    | Price                        | Quantity |
|----------------------------------------------|----------------------------|------------------------------|----------|
| FROM Purchase                                | Bagel                      | 3                            | 20       |
| GROUP BY product                             | Bagel                      | 1.50                         | 20       |
| SELECT product, quantity                     | Banana                     | 0.5                          | 50       |
| FROMPurchaseGROUPBYproduct                   | Banana                     | 2                            | 10       |
|                                              | Banana                     | 4                            | 10       |
| sqlite is WRONG on<br>this query.            | Advanced DI<br>Server) giv | BMS (e.g. So<br>ves an error | )        |

## Grouping and Aggregation

Purchase(product, price, quantity)

Find total quantities for all sales over \$1, by product.

| SELECT   | <pre>product, Sum(quantity) AS TotalSales</pre> |
|----------|-------------------------------------------------|
| FROM     | Purchase                                        |
| WHERE    | price > 1                                       |
| GROUP BY | product                                         |

How is this query processed?

CSE 344 - Winter 2017

## Grouping and Aggregation

- 1. Compute the FROM and WHERE clauses.
- 2. Group by the attributes in the GROUPBY
- 3. Compute the SELECT clause: grouped attributes and aggregates.

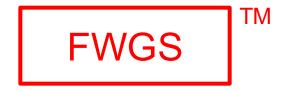

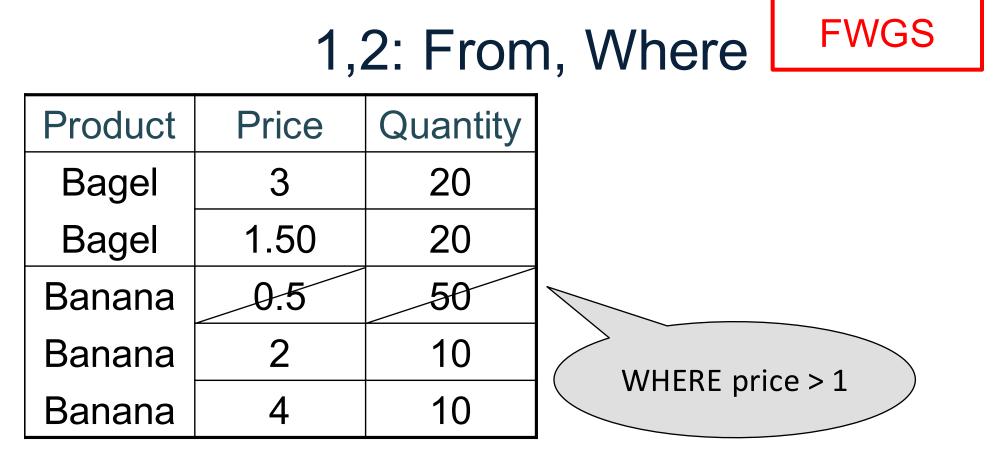

| SELECT   | product, Sum(quantity) AS TotalSales | 5 |
|----------|--------------------------------------|---|
| FROM     | Purchase                             |   |
| WHERE    | price > 1                            |   |
| GROUP BY | product 13                           |   |

### 3,4. Grouping, Select FWGS

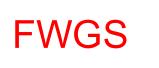

| Product | Price | Quantity |         |            |
|---------|-------|----------|---------|------------|
| Bagel   | 3     | 20       | Product | TotalSales |
| Bagel   | 1.50  | 20       | Bagel   | 40         |
| Banana  | 0.5   | 50       | Banana  | 20         |
| Banana  | 2     | 10       |         |            |
| Banana  | 4     | 10       |         |            |

| SELECT   | <pre>product, Sum(quantity) AS TotalSales</pre> |  |
|----------|-------------------------------------------------|--|
| FROM     | Purchase                                        |  |
| WHERE    | price > 1                                       |  |
| GROUP BY | product 14                                      |  |

# **Ordering Results**

SELECT product, sum(price\*quantity) as rev
FROM Purchase
GROUP BY product
ORDER BY rev desc

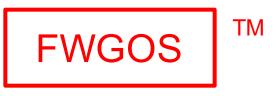

Note: some SQL engines want you to say ORDER BY sum(price\*quantity) desc

## HAVING Clause

Same query as before, except that we consider only products that had at least 30 sales.

| SELECT   | <pre>product, sum(price*quantity)</pre> |  |
|----------|-----------------------------------------|--|
| FROM     | Purchase                                |  |
| WHERE    | price > 1                               |  |
| GROUP BY | product                                 |  |
| HAVING   | <pre>sum(quantity) &gt; 30</pre>        |  |

HAVING clause contains conditions on aggregates.

CSE 344 - Winter 2017

## General form of Grouping and Aggregation

| SELECT   | S                                |
|----------|----------------------------------|
| FROM     | R <sub>1</sub> ,, R <sub>n</sub> |
| WHERE    | C1                               |
| GROUP BY | a <sub>1</sub> ,,a <sub>k</sub>  |
| HAVING   | C2                               |

- S = may contain attributes a<sub>1</sub>,...,a<sub>k</sub> and/or any aggregates but NO OTHER ATTRIBUTES
- C1 = is any condition on the attributes in  $R_1, ..., R_n$
- C2 = is any condition on aggregate expressions and on attributes  $a_1, \ldots, a_k$

Why?

### Semantics of SQL With Group-By

| SELECT   | S                                |
|----------|----------------------------------|
| FROM     | R <sub>1</sub> ,, R <sub>n</sub> |
| WHERE    | C1                               |
| GROUP BY | a <sub>1</sub> ,,a <sub>k</sub>  |
| HAVING   | C2                               |

Evaluation steps:

- 1. Evaluate FROM-WHERE using Nested Loop Semantics
- 2. Group by the attributes  $a_1, \ldots, a_k$
- 3. Apply condition C2 to each group (may have aggregates)
- 4. Compute aggregates in S and return the result

CSE 344 - Winter 2017

#### Exercise

#### Exercise

Compute the total income per month Show only months with less than 10 items sold Order by quantity sold and display as "TotalSold"

FROM Purchase

#### Exercise

| FROM    |    | Purchase |
|---------|----|----------|
| GROUP E | 3Y | month    |

#### Exercise

| FROM     | Purchase           |
|----------|--------------------|
| GROUP BY | month              |
| HAVING   | sum(quantity) < 10 |

#### Exercise

| SELECT   | <pre>month, sum(price*quantity),</pre> |
|----------|----------------------------------------|
|          | <pre>sum(quantity) as TotalSold</pre>  |
| FROM     | Purchase                               |
| GROUP BY | month                                  |
| HAVING   | sum(quantity) < 10                     |

#### Exercise

| SELECT   | <pre>month, sum(price*quantity), sum(quantity) as TotalSold</pre> |
|----------|-------------------------------------------------------------------|
| FROM     | Purchase                                                          |
| GROUP BY | month                                                             |
| HAVING   | sum(quantity) < 10                                                |
| ORDER BY | <pre>sum(quantity)</pre>                                          |

### WHERE vs HAVING

- WHERE condition is applied to individual rows
  - The rows may or may not contribute to the aggregate
  - No aggregates allowed here
- HAVING condition is applied to the entire group
  - Entire group is returned, or not at all
  - May use aggregate functions in the group

## Mystery Query

What do they compute?

| SELECT   | month, sum(quantity), max(price) |
|----------|----------------------------------|
| FROM     | Purchase                         |
| GROUP BY | month                            |

SELECTmonth, sum(quantity)FROMPurchaseGROUP BYmonth

| SELECT   | month    |
|----------|----------|
| FROM     | Purchase |
| GROUP BY | month    |

## Mystery Query

What do they compute?

SELECTmonth, sum(quantity), max(price)FROMPurchaseGROUP BYmonth

SELECTmonth, sum(quantity)FROMPurchaseGROUP BYmonth

SELECTmonthFROMPurchaseGROUP BYmonth

Lesson: DISTINCT is a special case of GROUP BY Purchase(pid,product,price,quantity,month)
Product(pid,pname,manufacturer)

## Aggregate + Join Example

SELECT x.manufacturer, count(\*)
FROM Product x, Purchase y
WHERE x.pname = y.product
GROUP BY x.manufacturer

| What do these |
|---------------|
| queries mean? |
|               |

| manufa<br>cturer | month | count(*) |
|------------------|-------|----------|
| canon            | 1     | 10       |
| canon            | 2     | 20       |
| sony             | 4     | 50       |

SELECT x.manufacturer, y.month, count(\*)
FROM Product x, Purchase y
WHERE x.pname = y.product
GROUP BY x.manufacturer, y.month

CSE 344 - Winter 2017

| Product | Price                                                                                                    | Quantity        |                                                                      |              |
|---------|----------------------------------------------------------------------------------------------------|-----------------|----------------------------------------------------------------------|--------------|
| Bagel   | 3                                                                                                    | 20              |                                                                      |              |
| Bagel   | 1.50                                                                                                    | 20              | Empty Groups                                                         |              |
| Banana  | 0.5                                                                                                    | 50              | Empty Cloups                                                         | FWGHOS       |
| Banana  | 2                                                                                                    | 10              |                                                                      |              |
|         | <ul> <li>In the result of a group by query, there is one row per group in the result</li> <li>No group can be empty!         <ul> <li>i.e., count(*) is never 0</li> <li>What if there are no purchases for a</li> </ul> </li> </ul> |                 |                                                                      |              |
| F<br>W  | ROM Pr<br>HERE >                                                                                                    | roduct<br>.pnam | ufacturer, count(*)<br>x, Purchase y<br>e = y.product<br>anufacturer | manufacturer |

## Empty Group Solution: Outer Join

SELECT x.manufacturer, count(y.pid)
FROM Product x LEFT OUTER JOIN Purchase y
ON x.pname = y.product
GROUP BY x.manufacturer